**一、平安银行股票帐号怎样取消?**

**怎么去掉某股票项目.国泰君安钱龙金典版怎么删除自选**

2022-05-28

**股界面的一些项目列-股识吧**

## **breeno**

 $1$  $\frac{a}{a}$  and  $\frac{a}{b}$ 

 $\frac{4}{\sqrt{3}}$ 

 $2$ 

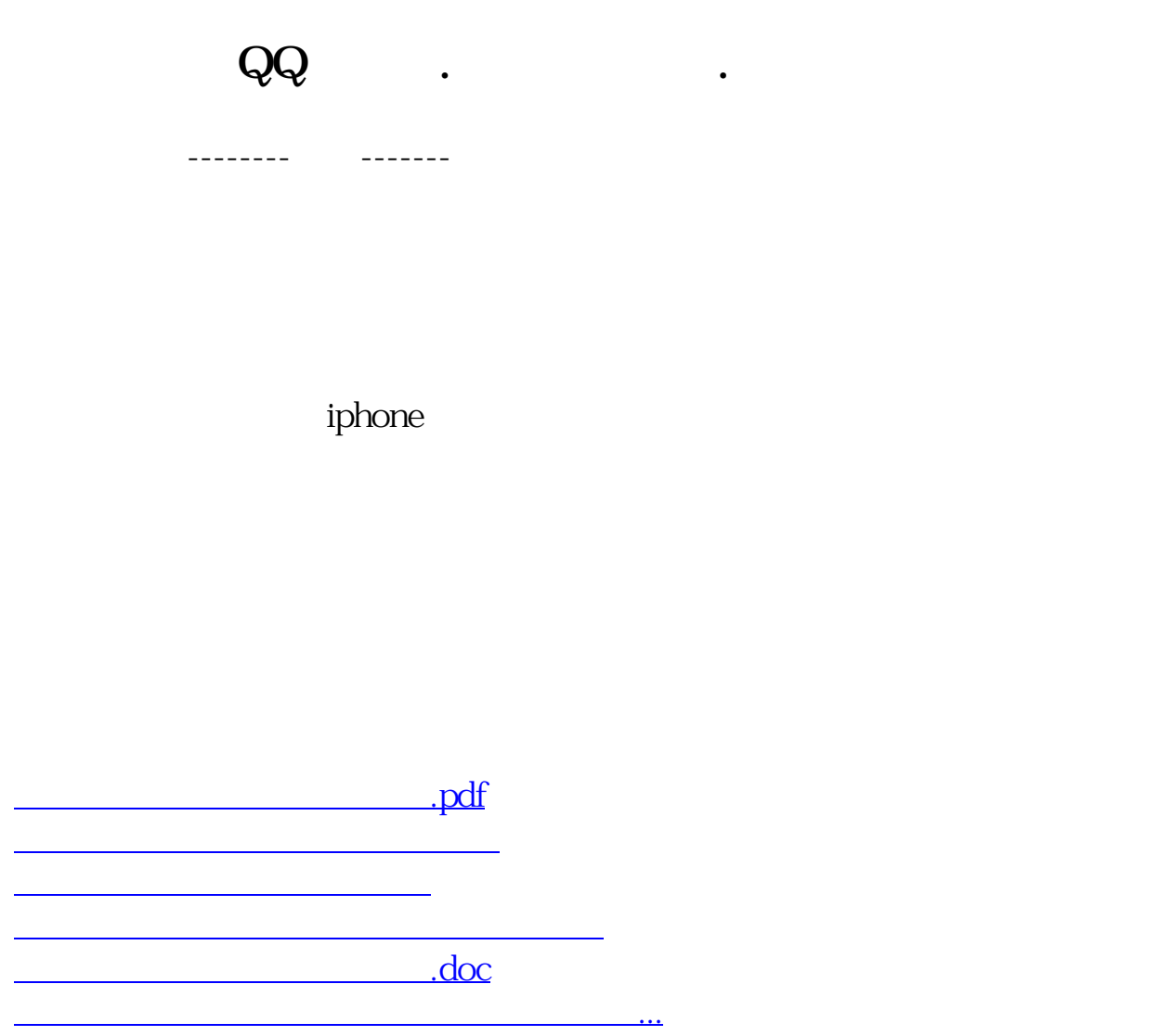

<u><https://www.gupiaozhishiba.com/book/68100784.html></u>